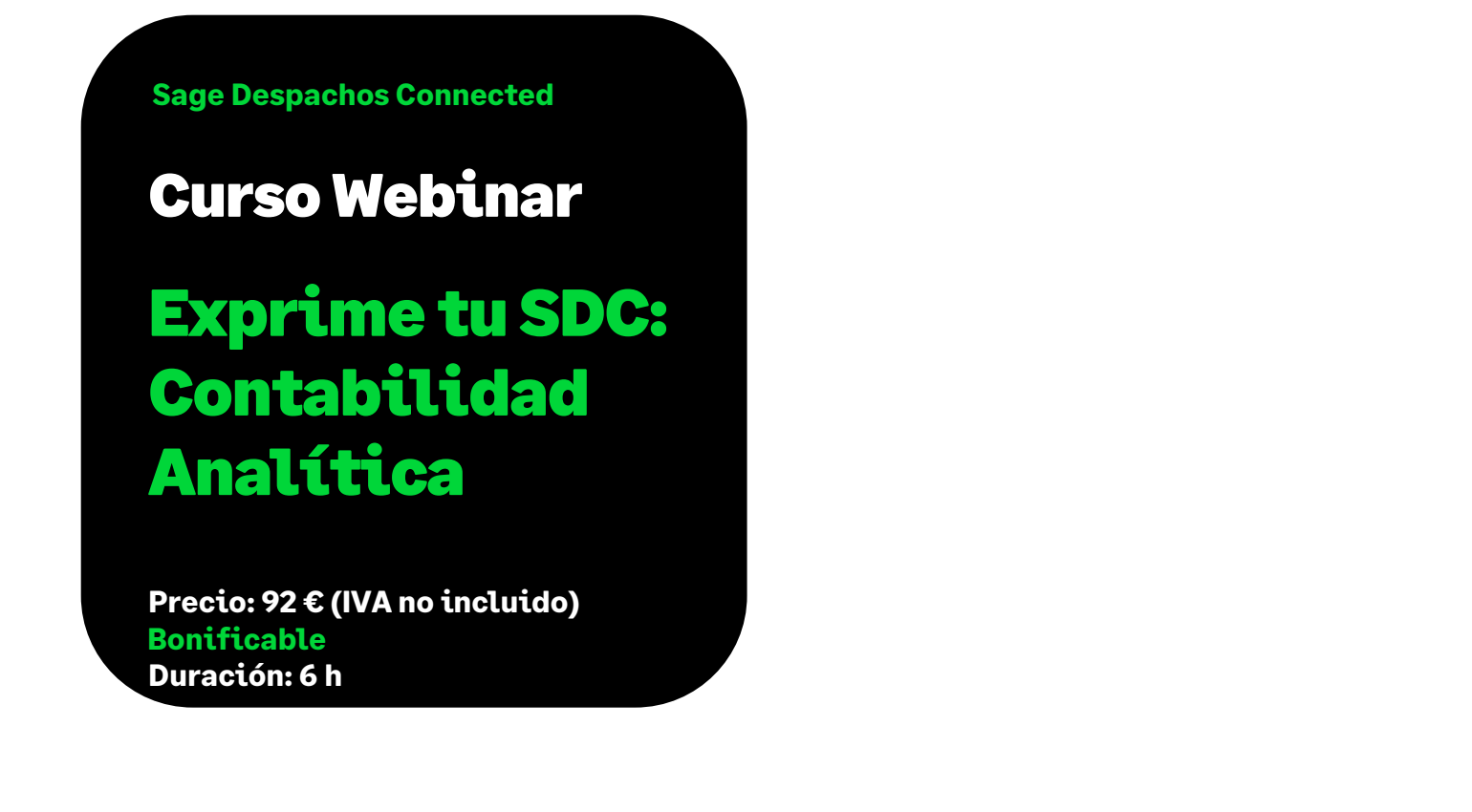

# **Objetivo**

Al finalizar esta formación sabremos dar uso y finalidad a todo lo que tiene que ver con una Contabilidad de Costes o Analítica. Desde como generar dicha analítica, a como extraer la información contable desde un punto de vista analítico y por último el control presupuestario analítico.

# Requisitos previos para poder asistir a la formación:

Tener conocimientos o haber asistido con anterioridad a los cursos de:

- Plataforma Sage Despachos Connected
- Contabilidad Sage Despachos Connected

# Temario

#### **Descripción funcional del módulo de Analítica**

#### **Interacción con otros módulos de SDC**

- Contabilidad
- Gestión

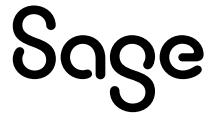

• Activos Fijos, etc.

## **Configuración analítica y alta de empresa en analítica**

- Dar de alta la Analítica en la empresa
- Configurar la Analítica para la empresa
- Guías de contabilización

### **Mantenimientos Analíticos**

- Plan de Cuentas
- Cuentas Analíticas
- Canales
- Delegaciones
- Departamentos
- Secciones
- Proyectos

### **Guías de Reparto**

### **Generación de movimientos analíticos**

- Incluir campos nuevos en los movimientos (modificación diseño entrada incluyendo los campos Analíticos)
- Asignar Analítica desde el Plan de Cuentas
- Analítica desglosada en los movimientos
- Analítica en los movimientos con CTRL + Y
- Consulta de los registros analíticos desde Contabilidad/desde Analítica
- Desde Facturación

### **Procesos analíticos**

- Diario General
- Fichas Mayor
- Procesos:
	- Generación registros analítica
	- Baja de Registros Analíticos

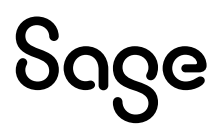

- Acumulador y Desacumulador

#### **Balances e informes**

- Balances de Sumas y Saldos
- Comprobación
- Explotación

#### **Control presupuestario**

- Confección de Presupuestos
	- Entrada confección Presupuesto
	- Entrada guías Áreas/Epígrafes
- Visualizar Presupuesto
- Cuenta Explotación
- Informes
	- Presupuesto
	- Cuenta explotación
- Importaciones Real/Presupuesto
	- Configuración guías
	- Proceso Importaciones

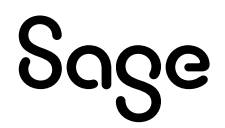